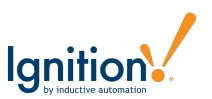

# **Sesión Mañana**

#### Introducción al Software

- ¿Qué es Ignition y qué puede hacer?
- Descripción de arquitectura

### Instalación y Activación

- Instalar Ignition en todas las computadoras de los estudiantes
- Descripción de la Compuerta (Gateway)
- Cómo funciona el licenciamiento y la activación
- Activar Ignition en todas las computadoras de estudiantes

### Conectarse a PLCs & Bases de Datos

- PLC, Simulador
- Microsoft SQL Server

### Lanzar el Diseñador y Crear Proyecto

- Lanzador de Diseñador
- Plantillas de Provectos Vision
- Descripción de Diseñador

### Lanzando Clientes Vision, Ventanas, y Navegación

- Lanzador de Clientes
- Actualizaciones de Proyectos
- Estrategias de Navegación

## **Receso de Almuerzo**

# **Sesión Tarde**

#### Componentes Vision, Propiedades, y Enlaces

- Manipulación de componente
- Herramientas de dibujo
- Propiedades de componente
- Enlaces de propiedades
- Enlaces de expresión

### **Etiquetas**

- ¿Qué son las Etiquetas?
- Navegar PLCs y crear Etiquetas
- Arrastrar Etiquetas en la ventana y usar Etiquetas
- Escribir a Etiquetas
- Tipos de Etiquetas (memoria, derivado, sistema, cliente)
- Grupos de Etiquetas (tasas de escaneo)

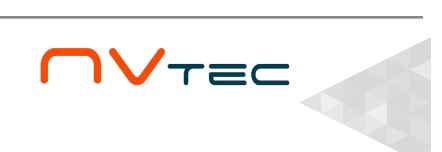

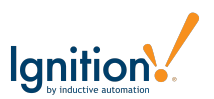

## **Sesión Mañana**

### Etiquetas Complejas (UDTs)

- Descripción
- Parámetros UDT
- Crear UDT de motor
- Herencia y anidamiento de UDT

#### Plantillas de Vision

- Descripción
- Parámetros de plantillas
- Plantillas y UDTs
- Crear plantilla motor
- Enlaces bidireccionales
- Indirección de plantillas

#### Etiquetadas de Historiador

- Descripción
- Registrar datos
- Estructura de tablas

## **Receso de Almuerzo**

## **Sesión Tarde**

### Mostrar Datos del Historiador

- Graficar datos históricos
- Personalización de Easy Chart
- Componente Tag Browse Tree (Árbol Navegador de Etiquetas)

### Grupos de Transacción

- ¿Qué es un grupo de transacción?
- Tipos de grupos
- Grupo histórico
- Ítems de grupo
- Grupo receta
- Disparos
- Mostrando datos de transacción

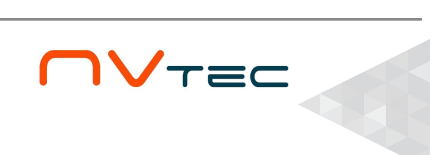

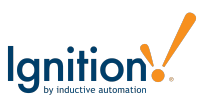

## **Sesión Mañana**

#### Alarmas

- Descripción
- Crear alarmas en Etiquetas
- Consignas dinámicas en alarmas
- Datos asociados a alarmas
- Tabla Resumen de Alarmas

#### Historial de Alarmas

- Registrar historia de alarmas
- Bitácora de alarmas

#### Notificación de alarmas

- Notificación básica por correo
- Listas de usuarios (Rosters)
- Canalización de alarmas (Pipelines)
- Asunto y cuerpo personalizados en correo de alarma

## **Receso de Almuerzo**

# **Sesión Tarde**

### Seguridad

- Perfiles y Roles de Autenticación
- Componentes
- Funciones de Expresión y Scripting
- Autenticación de Compuerta (Gateway) y Diseñador
- SSL
- Zonas de Seguridad

### Ventanas Emergentes

- Crear y abrir ventanas emergentes
- Ventanas emergentes parametrizadas
- Ventanas emergentes multi instancias
- Easy Chart Indirecto
- Control de Sequridad

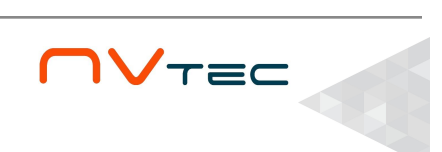

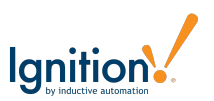

## **Sesión Mañana**

#### **Scripting**

- Tutorial de Python
- Funciones de Sistema
- Scripting en Componentes
- Scripts de Cliente y de Eventos de Compuerta (Gateway)
- Funciones script globales
- Diagnosticar errores en script

### **Receso de Almuerzo**

# **Sesión Tarde**

#### **Perspective**

- Descripción
- Páginas y Vistas
- Manipulación de Componente
- Propiedades de Componente
- Lanzar una sesión
- Plantilla Motor
- Estilos, Enlaces, y Transformaciones
- Vistas Embebidas
- Clases de Estilo

#### Seguridad en Perspective

- Proveedores de Identidad y Roles
- Permisos de Vista

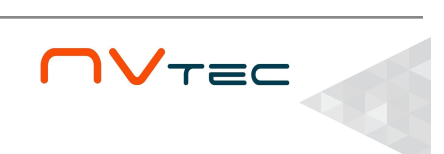

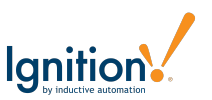

# **Sesión Mañana**

#### Reportería

- Consulta de datos
- Diseño de reportes
- Planificación
- Reportes en clientes

### Red de Compuertas

- Proveedor Remoto de Etiquetas (Remote Tag Provider)
- Seguridad del Servicio

### Respaldos / Restauraciones

- Respaldo y restauración de la Compuerta (Gateway)
- Respaldo y restauración del Proyecto
- Respaldo de Etiquetas
- Respaldo de base de datos SQL

# **Receso de Almuerzo**

# **Sesión Tarde**

#### Abierto a preguntas y discusión. Se puede cubrir:

- Redireccionamiento de proyectos
- Conexiones Modbus
- Importación CSV
- Diseño Perspective
- Otros...

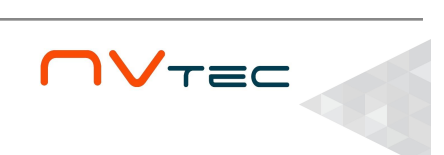